https://www.100test.com/kao\_ti2020/645/2021\_2022\_\_E6\_96\_B0\_E 6\_89\_8B\_E5\_85\_A5\_E9\_c97\_645777.htm

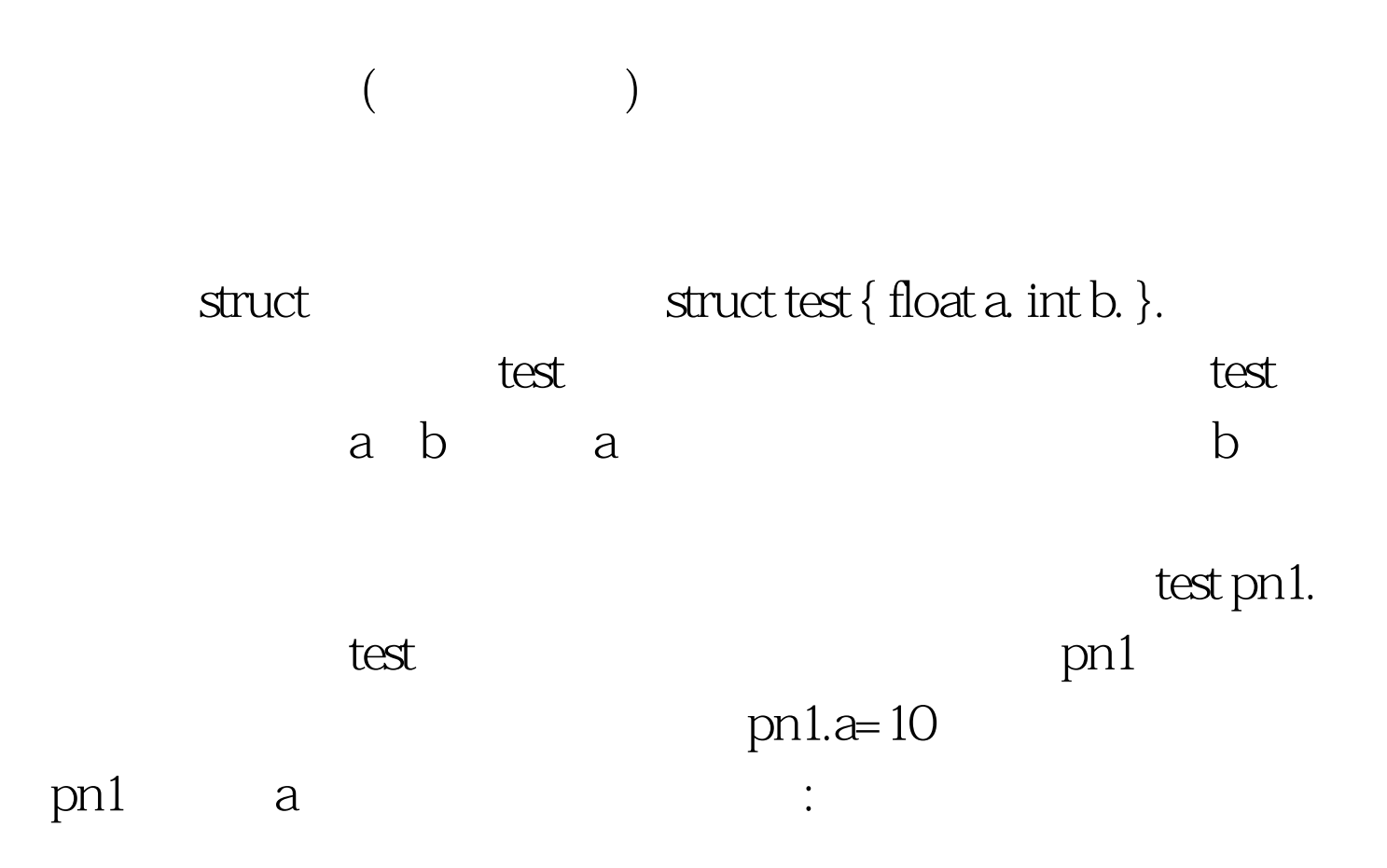

 $-100T$ est www.100test.com